# **MOOVIC** Horario y mapa de la línea RUTA 29 de autobús

## RUTA 29 Cotija

La línea RUTA 29 de autobús (Cotija) tiene 2 rutas. Sus horas de operación los días laborables regulares son: (1) a Cotija: 5:00 - 23:55(2) a Metro Taxqueña: 5:00 - 23:55

Usa la aplicación Moovit para encontrar la parada de la línea RUTA 29 de autobús más cercana y descubre cuándo llega la próxima línea RUTA 29 de autobús

#### **Sentido: Cotija**

17 paradas [VER HORARIO DE LA LÍNEA](https://moovitapp.com/ciudad_de_m%C3%A9xico-822/lines/RUTA_29/40753705/5238695/es-419?ref=2&poiType=line&customerId=4908&af_sub8=%2Findex%2Fes-419%2Fline-pdf-Ciudad_de_M%25C3%25A9xico-822-2111401-40753705&utm_source=line_pdf&utm_medium=organic&utm_term=Cotija)

Terminal Central del Sur - M. Tasqueña

Calz. Taxqueña - 2a Cda. Miguel Ángel de Quevedo

Av. División del Norte - Blvd. Jardín de Las Rosas

Av. División del Norte - Los Pinos

Av. División del Norte - Calz. Calendaria

Av. División del Norte - Cjon. Xocotenco

Av. División del Norte - Árbol de Fuego

Árbol del Fuego - Los Colorines

Clavel - 21 de Marzo

Atzayacatl - Tepetlapa

Atzayacatl - Huitzilopochtli

Santo Tomás - San Felipe

Sto. Tomás - San Gonzalo

Av. Sta. Úrsula - Santo Tomás

Av. Sta. Úrsula - San Pablo

Av. Sta. Úrsula - San Faustino

Moctecuzoma - Coras

**Horario de la línea RUTA 29 de autobús** Cotija Horario de ruta:

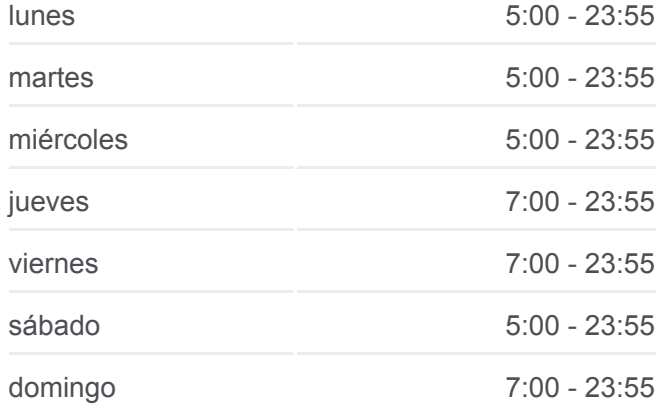

**Información de la línea RUTA 29 de autobús Dirección:** Cotija **Paradas:** 17 **Duración del viaje:** 23 min **Resumen de la línea:**

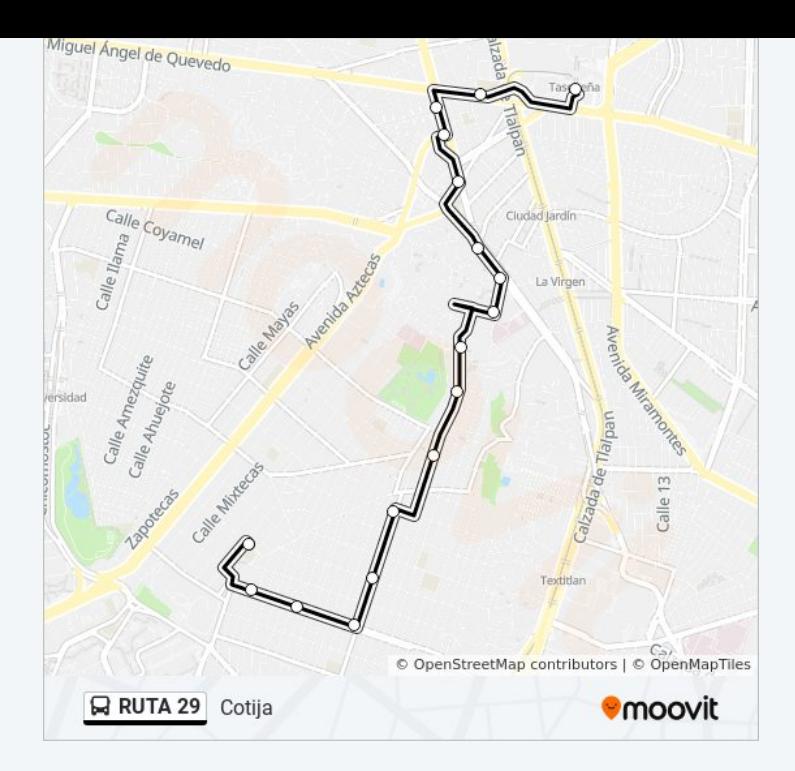

### **Sentido: Metro Taxqueña** 25 paradas [VER HORARIO DE LA LÍNEA](https://moovitapp.com/ciudad_de_m%C3%A9xico-822/lines/RUTA_29/40753705/5238694/es-419?ref=2&poiType=line&customerId=4908&af_sub8=%2Findex%2Fes-419%2Fline-pdf-Ciudad_de_M%25C3%25A9xico-822-2111401-40753705&utm_source=line_pdf&utm_medium=organic&utm_term=Cotija)

- Moctecuzoma Coras
- Av. Sta. Úrsula San Gabino
- Av. Sta. Úrsula San Ricardo
- Av. Sta. Úrsula San Victorino
- Sto. Tomás San Gonzalo
- Sto. Tomás San Felipe
- San Gabriel San Antonio
- Xoloc Temoc
- Diego Rivera Tetla
- Museo Hidalgo
- Museo Grama
- Av. División del Norte Bambú
- Av. División del Norte Av. Xotepingo
- Av. División del Norte Av. Jacarandas
- Av. División del Norte Copa de Oro
- Av. División del Norte Calz. Candelaria
- Av. División del Norte Parque
- Avenida Miguel Ángel de Quevedo, 1105

### **Horario de la línea RUTA 29 de autobús** Metro Taxqueña Horario de ruta:

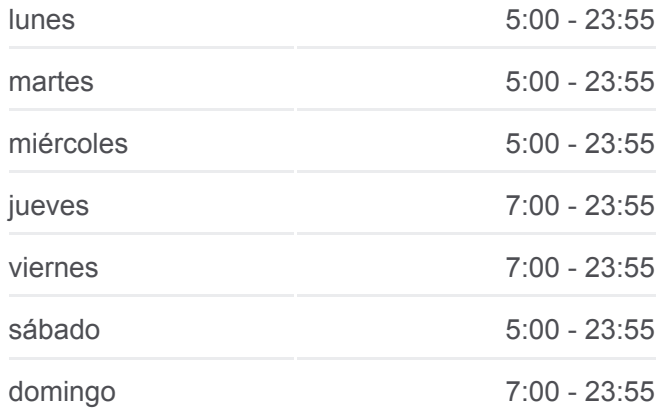

**Información de la línea RUTA 29 de autobús Dirección:** Metro Taxqueña **Paradas:** 25 **Duración del viaje:** 31 min **Resumen de la línea:**

Calz. Taxqueña - Cerro Huitzilac Calz. de Tlalpan - Av. de Las Torres Calz. de Tlalpan - Cerro de Jesús Cerro de Jesús - Canal de Miramontes Canal de Miramontes - Cerro de Zapopan Calz. Taxqueña - Cerro Zacayuca Terminal Central del Sur - M. Tasqueña

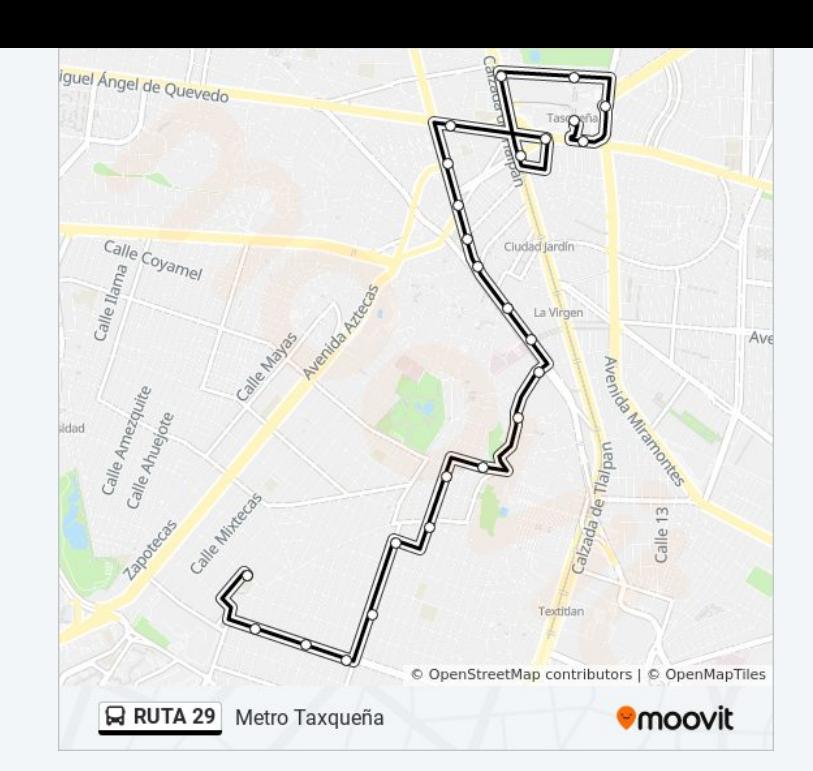

Los horarios y mapas de la línea RUTA 29 de autobús están disponibles en un PDF en moovitapp.com. Utiliza [Moovit App](https://moovitapp.com/ciudad_de_m%C3%A9xico-822/lines/RUTA_29/40753705/5238695/es-419?ref=2&poiType=line&customerId=4908&af_sub8=%2Findex%2Fes-419%2Fline-pdf-Ciudad_de_M%25C3%25A9xico-822-2111401-40753705&utm_source=line_pdf&utm_medium=organic&utm_term=Cotija) para ver los horarios de los autobuses en vivo, el horario del tren o el horario del metro y las indicaciones paso a paso para todo el transporte público en Ciudad de México.

[Acerca de Moovit](https://moovit.com/es/about-us-es/?utm_source=line_pdf&utm_medium=organic&utm_term=Cotija) · [Soluciones MaaS](https://moovit.com/es/maas-solutions-es/?utm_source=line_pdf&utm_medium=organic&utm_term=Cotija) · [Países incluídos](https://moovitapp.com/index/es-419/transporte_p%C3%BAblico-countries?utm_source=line_pdf&utm_medium=organic&utm_term=Cotija) · [Comunidad de Mooviters](https://editor.moovitapp.com/web/community?campaign=line_pdf&utm_source=line_pdf&utm_medium=organic&utm_term=Cotija&lang=es)

© 2024 Moovit - Todos los derechos reservados

**Mira los tiempos de llegada en tiempo real**

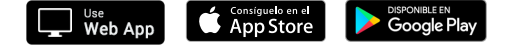